Adobe Photoshop 2022 For PC

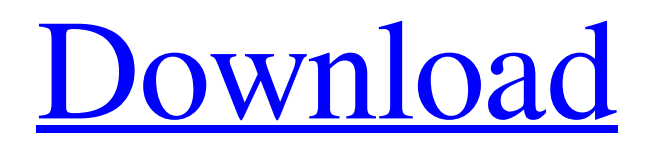

### **Adobe Photoshop 2022**

Other online resources There are many other online photo editing resources for you to check out. Some of the photo editing sites to visit include the following: \* \*\*Elements Club:\*\* This online community offers several good

#### **Adobe Photoshop 2022 Product Key Full Free Download [Latest-2022]**

In this article, we show you how to use Photoshop Elements to create, edit, save, and share cool picture projects, graphic projects, stickers, and web graphics. We also show you how to create beautiful and fun images using this app. This article is about the uses of Photoshop Elements and is not a tutorial that shows you how to use the software. The controls and commands found on this page are self-explanatory and all you need to know to use Photoshop Elements is described here. 1. Use Photoshop Elements To Edit Image Files To edit or modify image files using Photoshop Elements, you will need to have these files on your system before you open Photoshop Elements. Your computer needs to have this file: \*.psd,.psd2,.psd3,.psp. The.psd file contains the image, the.psd2 file is a compressed archive file containing the image, and the.psd3 file is an archive file containing the image data. While you can open.psd,.psd2, or.psd3 files in Elements, some image file types might need to be converted to Adobe's Portable Document Format (PDF) before they can be edited using Photoshop Elements. Here are a few images you may want to use as examples: 1. How To Edit image files in Photoshop Elements? a. To open.psd and.psd2 files, click on the file name in the folder and then on the file. b. To open.psd3 files, right-click on the file name and choose Open in Elements. c. To open.psp files, click on the file name and then on the file. 2. To convert your existing image files to a PDF format, follow these steps: a. Open the image you want to convert. b. Click File > Export > Save As > PDF. c. Choose the name of the file and click Save. 3. To open image files in Photoshop Elements from a file browser folder, follow these steps: a. Open the folder containing the file you want to open and click Show hidden files. b. Locate the image file you want to open. c. Open the file and click on the image. 4. To save images as a681f4349e

# **Adobe Photoshop 2022 With License Code Free [April-2022]**

It also gave him a chance to express his feelings for the islands. "Rent Video is a pioneering platform that bridges the gap between smart rental and traditional physical video distribution," said Jeremy Tewkesbury, vice-president of publishing for The Hollywood Reporter. "Rent Video provides the flexibility to quickly generate and store multiple copies of a movie in a rental situation, create and build relationships and get the feedback they need to determine whether a title is commercially viable." The process can be simple: Rental partners or exhibitors can click on the Rent Video website to create a listing for upcoming titles, and receive immediate feedback on whether a title can be rented. Of course, this is not the first time RentalVideo has partnered with the film industry. The company has a variety of top-level releases, including "10 Things I Hate About You," "The Da Vinci Code" and "Star Wars Episode 1: The Phantom Menace." Tewkesbury said Rent Video has always been about helping the movie industry, and it plans to continue this tradition through September.Q: Dynamically disable scrolling on react-table I am using react-table. Is there any way to disable scrolling on a react-table when the height of the table is auto? A: You can try with the below way, 1) Make sure you wrap the Table inside a 2) Then use the table property of the ref 3) Then use the overflow property of the ref to disable overflow tableref.table.overflow = "hidden"; Hope this helps!! I found it at: Ben & Jerry's Ice Cream Puts the Sexy Back Into Social Responsibility Ben & Jerry's Ice Cream has a new campaign: making people happy. In the spirit of Valentine's Day, the two-year-old company is launching its first limited-edition ice cream flavor, "Good Vibrations," which it describes as a "superpremium skincare" hybrid made from coconut oil, turmeric, and CBD. It's in stores on February 14th. Inspired by the "organic, holistic and low-sugar approach" of yoga and other elements

#### **What's New In Adobe Photoshop 2022?**

Q: Parallelizing a web application I'm in the process of rewriting an old web application that processes data from the database. It runs just fine, but it is no longer scaling up to more than a few users. So it needs some love. I have had a brief look at the new version of the application, and it does seem to be doing some heavy lifting of its own, so I'm going to focus on parallelization of the current version. It is written in PHP, and uses MySQL. I've got some hardware that's capable of running multiple instances of the application. I've seen some great information on the topic. So I'll be exploring that, but in the meantime I want to focus on the load from a single server that is handling the number of users that it currently does. I've seen some tutorials on how to parallelize PHP applications, by just putting a for() loop inside of a class. I've got a working version that I'm trying to parallelize, and it scales great up to about 6-8 concurrent users. After that it gets slow, and I see a lot of locking in the server's logs. I have read about thread pools, and stuff like that, but I'm not sure if it makes sense to try to parallelize that way. Is that going to be of any benefit? I was thinking about simply spawning 8 MySQL connections, and letting PHP handle it. That seems to scale as well as the other versions. I think it's going to scale better, since you don't have to worry about keeping up with the status of a client's sessions. However, I have read a lot of stuff about the buffer-pool in MySQL, and I'm not sure it will help. So what should I do? Is there a smart way to run multiple concurrent threads that is better than the method I'm considering? Do I need to parallelize the server itself? Should I just upgrade to a more powerful server, even though it's not completely necessary at this time? Should I not do anything at all? I'm open to any ideas. A: I can't tell you if it makes sense to parallelize your existing app the way you've described, but I can tell you that it's almost always a bad idea to parallelize your app. If it takes longer than it should it may be because the bottleneck is at the CPU, and if you parallelize it you won't find

# **System Requirements:**

Windows 7 / 8 / 8.1 / 10 OS X 10.9 or higher Processor: Intel Core i5-2500K 3.30 GHz Memory: 8 GB RAM NVIDIA GeForce GTX 660 2GB / AMD Radeon HD 7970 2GB or greater DirectX: Version 11 or greater Storage: 25 GB available space Network: Broadband Internet connection Video: 1280 x 720, 30 frames per second Sound: High-fidelity 5.1-

[http://www.dblxxposure.com/wp-content/uploads/2022/06/Photoshop\\_2021\\_Version\\_223\\_Registration\\_Code\\_X64\\_2022.pdf](http://www.dblxxposure.com/wp-content/uploads/2022/06/Photoshop_2021_Version_223_Registration_Code_X64_2022.pdf) <https://goto.business/free-classified-ads/advert/freelance-job/>

<https://todaysmodernhomes.com/photoshop-2021-version-22-1-1-install-crack-3264bit-latest/>

<https://www.ptreb.com/sites/default/files/webform/ferrtal433.pdf>

<http://www.cpakamal.com/photoshop-express-free-macwin-2022-new/>

<https://okinawahousingportal.com/photoshop-2022-product-key-torrent-activation-code-free-download-3264bit-updated/>

<http://anotherbrain.fr/sites/default/files/webform/Photoshop-CS6.pdf>

<https://www.raven-guard.info/adobe-photoshop-2021-jb-keygen-exe-for-pc/>

[http://www.studiofratini.com/wp-content/uploads/2022/07/Adobe\\_Photoshop\\_CC.pdf](http://www.studiofratini.com/wp-content/uploads/2022/07/Adobe_Photoshop_CC.pdf)

<https://www.nalabagam.com/adobe-photoshop-2021-version-22-4-1-license-key-full/>

[https://flagonsworkshop.net/upload/files/2022/06/73ixBnubo7nZKNtESBVx\\_30\\_54464e30db135a602f779c37dc9237cc\\_file.p](https://flagonsworkshop.net/upload/files/2022/06/73ixBnubo7nZKNtESBVx_30_54464e30db135a602f779c37dc9237cc_file.pdf) [df](https://flagonsworkshop.net/upload/files/2022/06/73ixBnubo7nZKNtESBVx_30_54464e30db135a602f779c37dc9237cc_file.pdf)

<https://nutritionrate.com/photoshop-cc-2018-model-19-keygen/>

<https://inspirationhut.net/wp-content/uploads/2022/07/chipjai.pdf>

[https://ocsupplies.com.au/wp-content/uploads/2022/06/Photoshop\\_CC\\_2018\\_Version\\_19\\_Hacked\\_\\_\\_MacWin\\_2022.pdf](https://ocsupplies.com.au/wp-content/uploads/2022/06/Photoshop_CC_2018_Version_19_Hacked___MacWin_2022.pdf) [https://whatsatienda.com/wp-content/uploads/2022/06/Photoshop\\_2020\\_Torrent\\_Free\\_Download\\_3264bit\\_Latest\\_2022.pdf](https://whatsatienda.com/wp-content/uploads/2022/06/Photoshop_2020_Torrent_Free_Download_3264bit_Latest_2022.pdf) <https://ikcasino.com/2022/07/01/photoshop-cc-activation-april-2022/>

[https://tecunosc.ro/upload/files/2022/06/7I1ZsoqdMc8JSkP3l3PM\\_30\\_54464e30db135a602f779c37dc9237cc\\_file.pdf](https://tecunosc.ro/upload/files/2022/06/7I1ZsoqdMc8JSkP3l3PM_30_54464e30db135a602f779c37dc9237cc_file.pdf) [https://rackingpro.com/wp-content/uploads/2022/07/Adobe\\_Photoshop\\_2022\\_.pdf](https://rackingpro.com/wp-content/uploads/2022/07/Adobe_Photoshop_2022_.pdf)

[https://myrealex.com/upload/files/2022/06/b6pVR79IFZL21VydSDiZ\\_30\\_daadc82b3d215d23142d8781da61a90f\\_file.pdf](https://myrealex.com/upload/files/2022/06/b6pVR79IFZL21VydSDiZ_30_daadc82b3d215d23142d8781da61a90f_file.pdf) <http://vikingsfootball.net/2022/06/30/adobe-photoshop-2021-version-22-2-mac-win-2022-new/>